# **An Introduction to the anova\_test Package: Analyzing Single Subject Data**

#### **[SSD for R: An R Package for Analyzing Single-Subject](https://lifestyle.nicksucre.com/reads.html?pdf-file=eyJjdCI6Im9RRjV5WWpGM1RHSVY4djRRc3dIWnRIdFlBOWlpeXhmUTNGOUc5elA5c3MyTWw3MXJTTTA4Q3VqTmlWRFpjdzgxc21Iem9pZEZkUGk3TmhoTG5jS1RLMk40UmJYZnpBNWZobzFvZ3gxcWw1VkhlRXh6eUtwWFQ1blM1RzhablBlOUFHSk01Rno4QUU1eEd1dkI5dFJEeWhzS1Zaelo5TE02NUd6U29VOFFPTloxYzdxUG9oa25FM1hrRUJic0IxcSIsIml2IjoiZjY3Njg4YWEwMjE4MjcyNjA2ZjQ0MmVlZDI1MzRhMGMiLCJzIjoiZmU5ZmJjYTRhNThhZTZlZCJ9)**

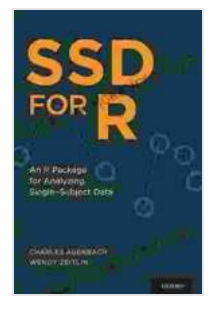

**Data** by Rosalind Wiseman  $4.7 < 7.7 < 7.7$ 

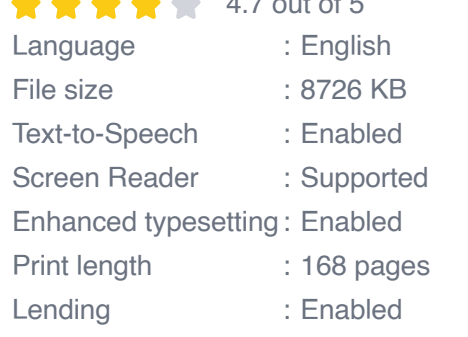

**[FREE](https://lifestyle.nicksucre.com/reads.html?pdf-file=eyJjdCI6IlNEMzFNZ2xmbVpNOXlNNEY5MWRhM3VvcnJ1R1lFM2FNc2pPRElKeUFcLzJRaUQ5NEZpUlhqWkpmTU5remU5VXVMcnhYcCtEelc5QkVUVjA1Vys3bVdhR2p0bk9kQko0Sk5TSFhYb2Z5Ynh5NFIyZVM3TkM4anF6bjV2RW5iTXZIVVltUFYyZ2Y2YURlWnNCSld6Q0k1dDJ2Vlp1YVFMdEV3SitQbWNSSVI5VFBkNXBoblwvdlwvaGZ3OUdIYUtsZmladCIsIml2IjoiZWM1OGY0MjM0MGI1MzJhYzczZTJlODY0ZDViODNjOGEiLCJzIjoiMTYxODQzNGVlODFjZGY0MCJ9)DOWNLOAD E-BOOK** 

Single subject data, also known as intensive longitudinal data, is a type of data that is collected repeatedly over time from a single individual. This type of data is commonly encountered in fields such as psychology, education, and medicine, where researchers are interested in studying the changes in an individual's behavior, performance, or health over time.

Analyzing single subject data presents unique challenges compared to analyzing group-level data. Traditional statistical methods, such as ANOVA, are not well-suited for analyzing single subject data because they assume that the data are independent and identically distributed (IID). However, single subject data is often characterized by autocorrelation, meaning that the observations are correlated with each other over time.

The anova\_test package is a powerful tool for analyzing single subject data. It provides a variety of statistical tests that are specifically designed to handle the challenges of analyzing this type of data. In this article, we will provide a comprehensive overview of the anova\_test package, including its key features, installation instructions, usage examples, and best practices for data analysis.

#### **Key Features**

The anova\_test package offers a number of key features that make it an ideal choice for analyzing single subject data:

- **Variety of statistical tests:** The package includes a wide range of statistical tests, including ANOVA, mixed effects models, and time series analysis. This allows researchers to choose the most appropriate test for their data and research question.
- **Handles autocorrelation:** The package takes into account the ú. autocorrelation that is often present in single subject data. This ensures that the statistical tests are valid and reliable.
- **Easy to use:** The package has a user-friendly interface that makes it m. easy to import data, run analyses, and interpret results.
- **Well-documented:** The package is well-documented with clear and  $\mathbf{u}$ concise documentation that explains the functionality of each function.

#### **Installation**

To install the anova\_test package, you can use the following R code:

```
install.packages("anova_test")
```
Once the package is installed, you can load it into your R session with the following code:

library(anova\_test)

#### **Usage Examples**

The anova test package provides a number of functions for analyzing single subject data. In this section, we will provide a few examples of how to use these functions.

#### **ANOVA**

To perform an ANOVA on single subject data, you can use the `aov\_test()` function. This function takes a data frame as input and returns an ANOVA table. The following code shows how to use the `aov\_test()` function:

data Mixed Effects Models

Mixed effects models are a powerful tool for analyzing single subject data because they can account for both fixed effects and random effects. Fixed effects are effects that are the same for all subjects, while random effects are effects that vary across subjects. To fit a mixed effects model using the anova\_test package, you can use the `lmer\_test()` function. The following code shows how to use the `lmer\_test()` function:

model Time Series Analysis

Time series analysis is a statistical technique that can be used to analyze data that is collected over time. The anova\_test package provides a number of functions for performing time series analysis, including the

`arima\_test()` function and the `ets\_test()` function. The following code shows how to use the `arima\_test()` function to fit an ARIMA model to single subject data:

model Best Practices for Data Analysis

When analyzing single subject data, it is important to keep the following best practices in mind:

- **Use a variety of statistical tests:** There is no single statistical test ú. that is appropriate for all single subject data. It is important to use a variety of tests to ensure that you are getting a complete picture of the data.
- **Consider using mixed effects models:** Mixed effects models are a a. powerful tool for analyzing single subject data because they can account for both fixed effects and random effects. This can lead to more accurate and reliable results.
- **Be aware of the limitations of statistical tests:** Statistical tests can ú. be helpful for identifying significant differences in the data, but they cannot always tell you why those differences exist. It is important to interpret the results of statistical tests in the context of

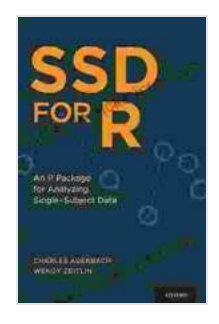

#### **[SSD for R: An R Package for Analyzing Single-Subject](https://lifestyle.nicksucre.com/reads.html?pdf-file=eyJjdCI6Im9RRjV5WWpGM1RHSVY4djRRc3dIWnRIdFlBOWlpeXhmUTNGOUc5elA5c3MyTWw3MXJTTTA4Q3VqTmlWRFpjdzgxc21Iem9pZEZkUGk3TmhoTG5jS1RLMk40UmJYZnpBNWZobzFvZ3gxcWw1VkhlRXh6eUtwWFQ1blM1RzhablBlOUFHSk01Rno4QUU1eEd1dkI5dFJEeWhzS1Zaelo5TE02NUd6U29VOFFPTloxYzdxUG9oa25FM1hrRUJic0IxcSIsIml2IjoiZjY3Njg4YWEwMjE4MjcyNjA2ZjQ0MmVlZDI1MzRhMGMiLCJzIjoiZmU5ZmJjYTRhNThhZTZlZCJ9)**

**Data** by Rosalind Wiseman  $\star \star \star \star$  4.7 out of 5 Language : English File size : 8726 KB Text-to-Speech : Enabled Screen Reader : Supported Enhanced typesetting : Enabled Print length : 168 pages

Lending : Enabled

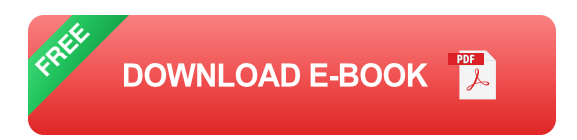

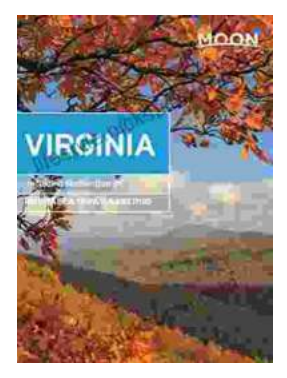

## **[Unveiling the Hidden Gem: Moon, Virginia - A](https://lifestyle.nicksucre.com/book/Unveiling%20the%20Hidden%20Gem%20Moon%20Virginia%20A%20Washington%20DC%20Travel%20Guide.pdf) Washington DC Travel Guide**

Nestled within the picturesque Loudoun Valley, just a stone's throw from the bustling metropolis of Washington DC, lies a charming town called Moon, Virginia....

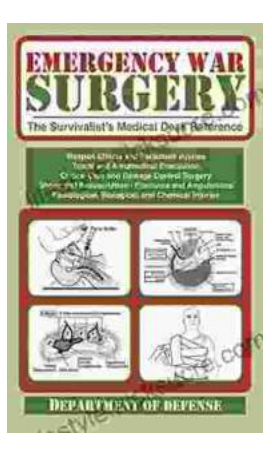

### **[The Ultimate Survivalist's Medical Guide: A](https://lifestyle.nicksucre.com/book/The%20Ultimate%20Survivalists%20Medical%20Guide%20A%20Comprehensive%20Review%20of%20The%20Survivalist%20Medical%20Desk%20Reference.pdf) Comprehensive Review of The Survivalist Medical Desk Reference**

In the realm of survivalism, medical knowledge stands as a paramount skill. The ability to diagnose and treat injuries and illnesses in remote or...